# **Online training course**

ecFlow

map

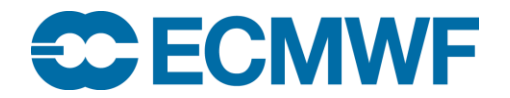

© ECMWF November 3, 2023

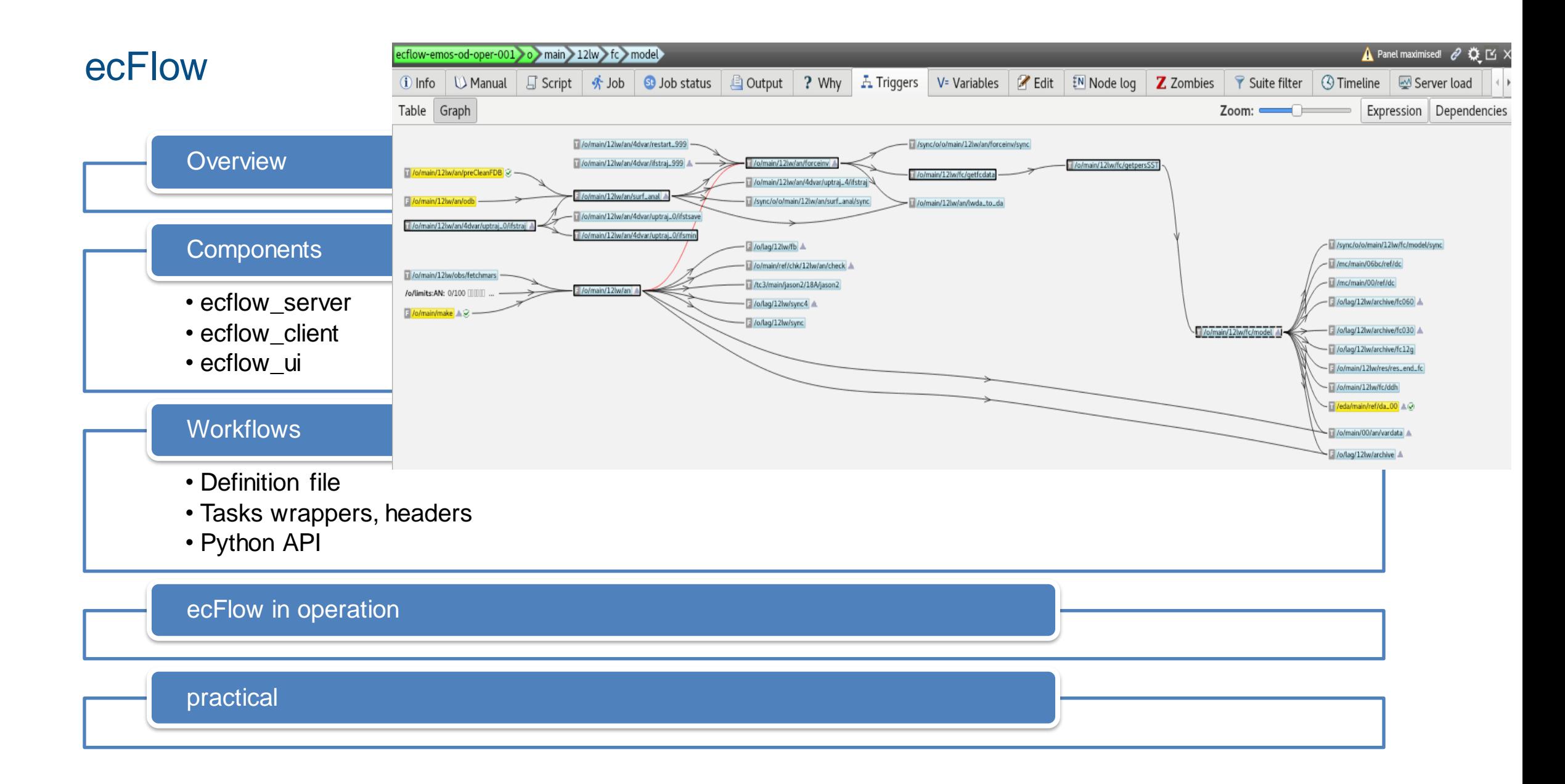

### Overview – What is ecFlow?

- **Distributed** workflows management,
- Large complex workflows,
- Tasks **scheduling**,
- Tasks **monitoring** and **supervision** (run, stop, check),
- Times, dates and **triggers-based** execution,

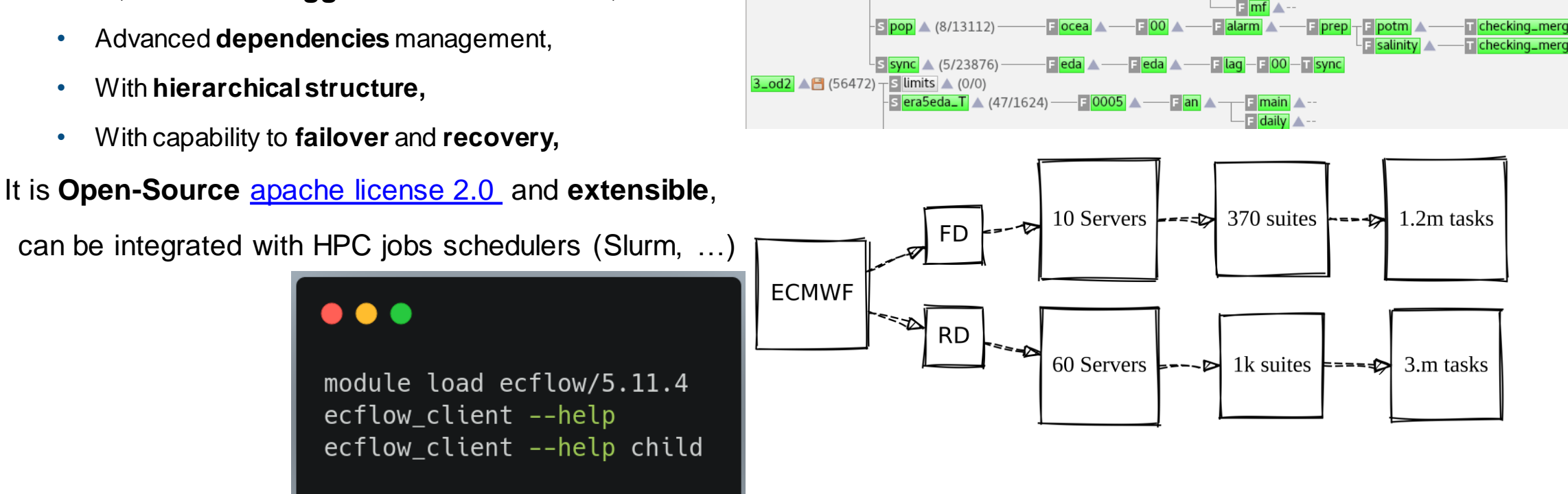

od mc main 12 fc0015d fc cf 000 modeleps\_nemo

 $50 \triangle (31/13546)$ 

 $\overline{\text{s}}$  mc  $\triangle$  (116/78282)

 $S$  pqen  $\triangle$  (105/10300)

 $s$  tc3  $\triangle$  (187/16100)

 $F12$ 

 $F12$ 

 $\blacksquare$  06bc

 $\blacksquare$ 12 $\blacktriangle$ 

 $F$  fc0006d

prod A

 $II$ ace Imarod mocag

 $\blacksquare$  iason2  $\blacktriangle$ 

fc0015d

 $p117$ 

 $F[042] - T[903]$ 

-**T**pfsfc  $pf144 - T$  pfsfc

modeleps\_nem

E <mark>main</mark>

 $\mathbb{F}$  laq

**E**llag

 $\Box$ fc $\land$ 

Elmair

1\_od  $\triangle$  (204012)  $\top$  s limits  $\triangle$  (0/0)

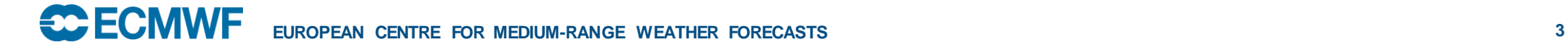

### Overview – What is ecFlow?

- ecFlow is **job language agnostic**: bash, ksh, python, …
- ecFlow is **target agnostic** (HPC, cluster, localhost)
- Can use **Troika** submitter
- ecFlow is a **template engine (**JIT jobs creation)
- ecFlow used in **pure monitoring mode**
- **Sources** <http://github.com/ecmwf/ecFlow>
- <https://ecflow.readthedocs.io/en/latest/index.html>
	- **Documentation** and **tutorial**
- A Server, a client, a GUI, python API, REST API, UDP
- A **visual** programming language
- **Collaboration** between developer, analyst, operators

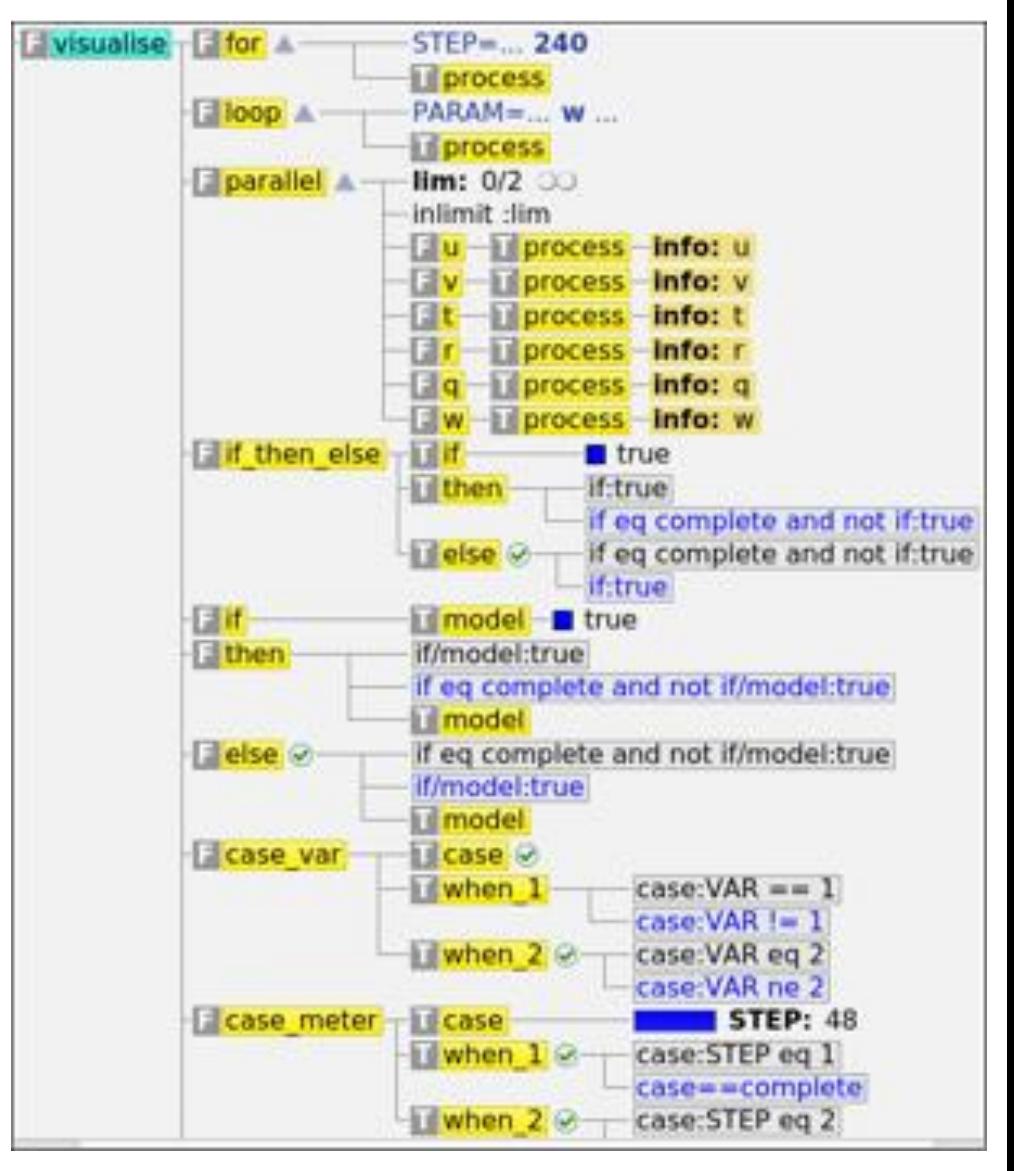

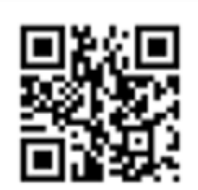

### ecFlow components

- **definition file**, **tasks wrappers, headers**
- **ecflow\_server**
- **ecflow\_client** is used by users
- **REST-API**
- **ecflow\_udp, ecflow\_udp\_client**
- **Python-API**

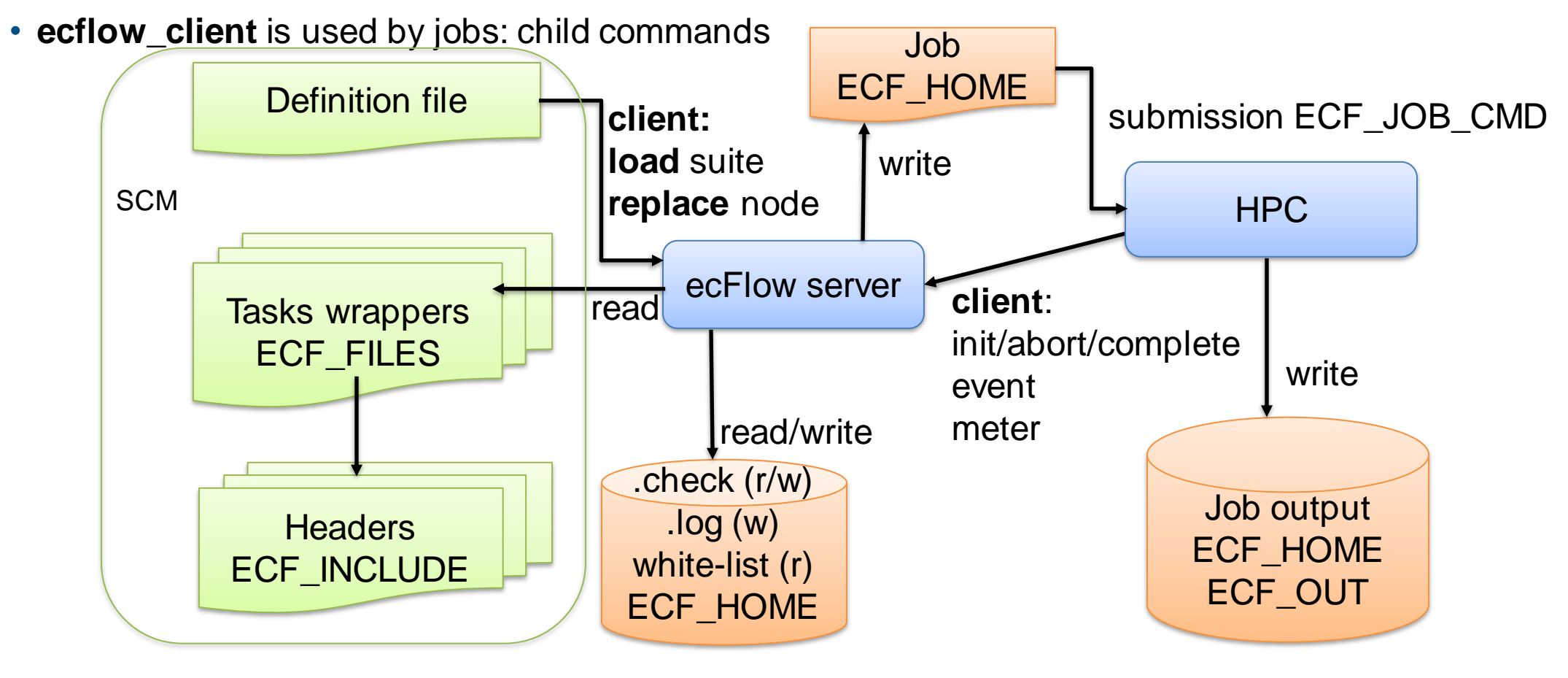

### ecFlow definition file

- A text file to describe the tasks and their relations
- **Nodes**: suite, family, task
- **Attributes**: event, meter, label: to receive update
	- clock complete cron date day defs\_state defstatus **edit** inlimit late limit repeat time today trigger zombie

3 from ecflow.ecf import (Client, Defs, Suite, Family, Task, Defstatus, Label, Edit) ECF HOME =  $os.getenv("HOME") + "/otc-ecflow"$  $\sqrt{ }$  USER = os.getenv("USER")  $suit = Suite(USER).add($ Family("lorenz").add( # SUITE DEFINITION Defstatus("suspended"), Edit(ECF HOME=ECF HOME + "/logs", # where jobs files will be created ECF\_INCLUDE=ECF\_HOME + "/include", ECF FILES=ECF HOME +"/files", DISPLAY="".  $\overline{\#}$  UPDATE-ME # ECF OUT=ECF HOME, # useful for output path definition when different from ECF HOME

> ECF JOB CMD="troika -vv submit -u %USER% -o %ECF JOBOUT% %SCHOST% %ECF JOB% ", # use troika submitter on HPC # ECF JOB CMD="%ECF JOB% > %ECF JOBOUT% 2>&1",  $\overline{\#}$  would be localhost run # HOST="%ECF\_NODE%", ECF\_JOB\_CMD="ssh %HOST% '%ECF\_JOB% > %ECF\_JOBOUT% 2>&1'", # simple ssh submit

ECF EXTN=".ecf", # task wrapper extension may be changed USER=USER, SCHOST="hpc"

```
Task("compute"),
```
import os, sys import ecflow

10

 $11$  $12$ 

13

14

15 16

17

18

 $22$ 

23 24

25

```
definition = Defs() # a container for suites
   definition.add suite(suite)
28 print(definition)
```
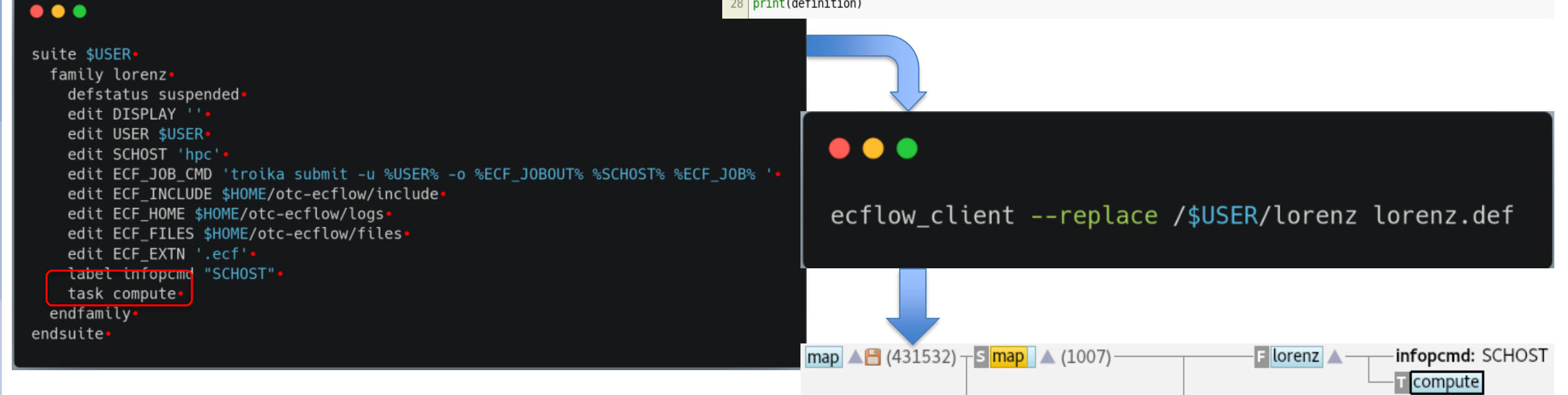

### ecFlow definition file

- Only **consistency** is required in the definition file
- A suite can be defined from multiple definition files
- A Suite can be defined **incrementally**
- Once loaded, a node **can be moved** with the GUI
- Keep it simple  $\odot$

defstatus suspended. edit DISPLAY ''. edit USER \$USER.

edit SCHOST 'hpc'.

edit ECF EXTN '.ecf'. **Label infopcmd** "SCHOST".

task compute.

endfamily endsuite.

edit ECF INCLUDE \$HOME/otc-ecflow/include

edit ECF\_HOME \$HOME/otc-ecflow/logs.

edit ECF\_FILES \$HOME/otc-ecflow/files.

 $\bullet\bullet\bullet$ 

suite \$USER-

family lorenz.

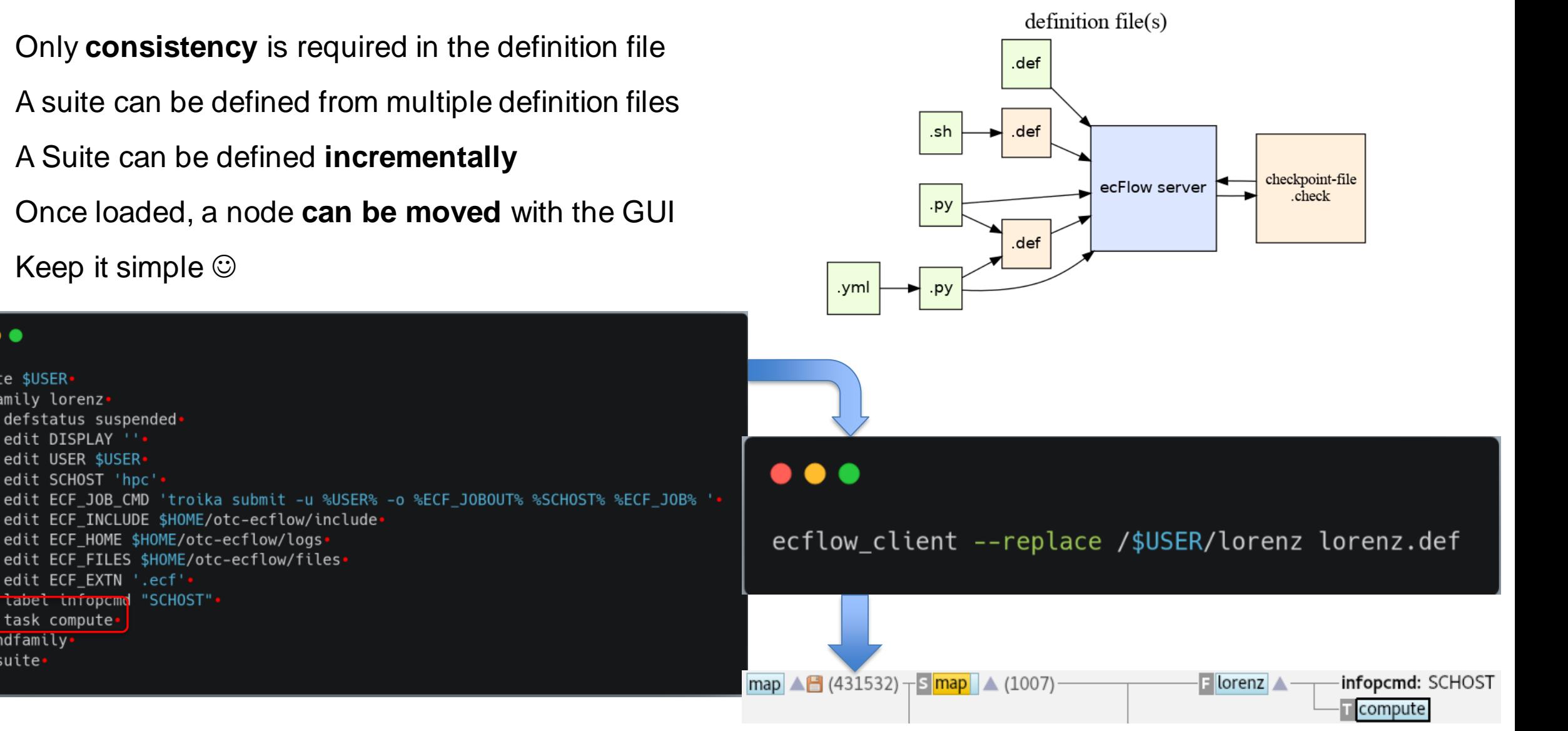

### ecFlow: definition-file, checkpoint-file, nodes + attributes

Checkpoint-file written by ecflow\_server

- a definition file
- defs, enddef, history additional keywords
- recent values for states and variables, next run time in comment

#### Nodes:

- suite, family, task
- (endsuite, endfamily, endtask)

#### Attributes can be classified in multiple ways:

- Active/passive (task requeued)
- Related with child command or not
- Behavioural: defstatus, complete

#### Looping

• repeat, cron, time, today, date, day, defstatus, autocancel

#### Scheduling attributes

• trigger, complete, limit, inlimit

#### Informational attributes

• label, zombie

#### used in jobs

• edit (variable)

#### used in trigger

• Node status, variable, event, meter, limit, late

### ecFlow: Status

• Task v Node: ecflow\_client v inheritance

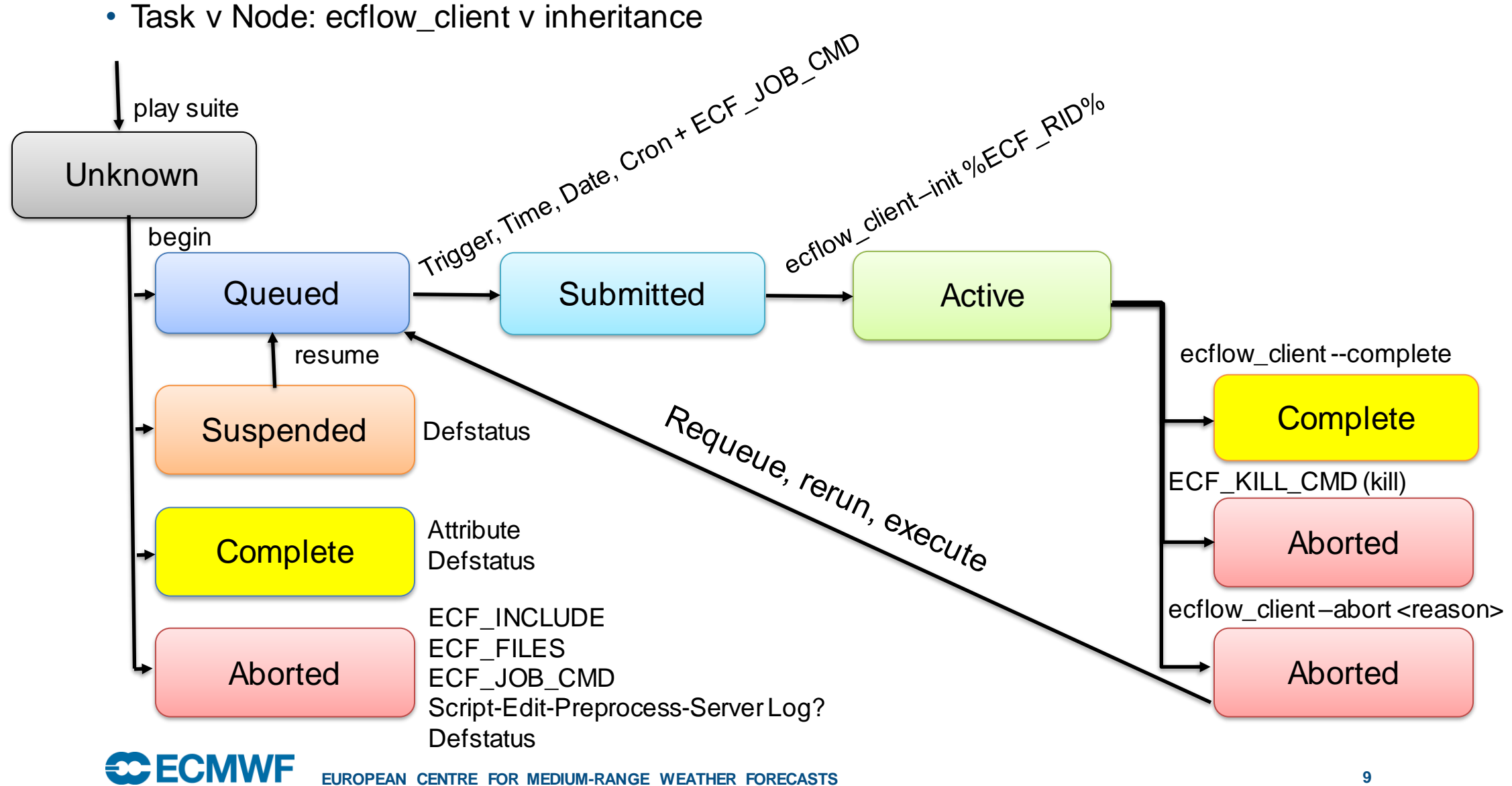

### ecFlow: Inheritance status v variables v dependencies

- Status inheritance is bubbling up
- A suite or family node reflects most important status
- server node status can be
	- Halted: accept only user commands
	- Shutdown: accept user and child commands
	- Running: additionally, jobs can be submitted

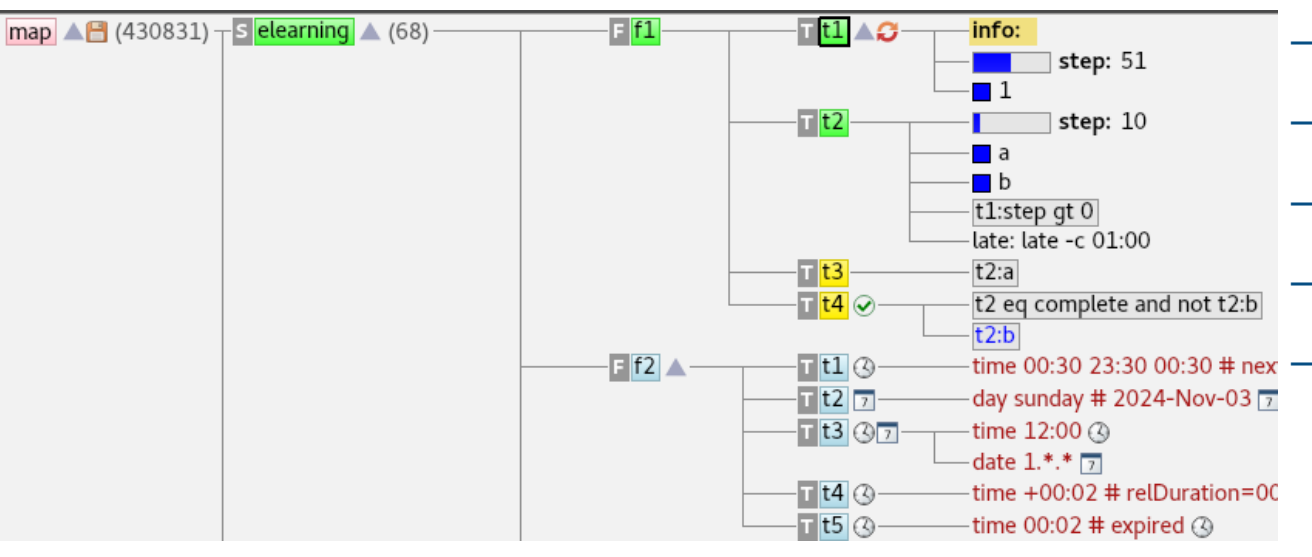

- variables inheritance is top down
	- A Vvriable can be redefined lower in the tree
	- Lowest value prevail for jobs creation

- dependencies can be defined on any node
	- Trigger, complete, time, date, cron attribute
	- All conditions must be true to create a job
	- High dependency will hide the lower
	- Trigger, complete attribute are instantaneous
	- Date, time, cron attribute have memory

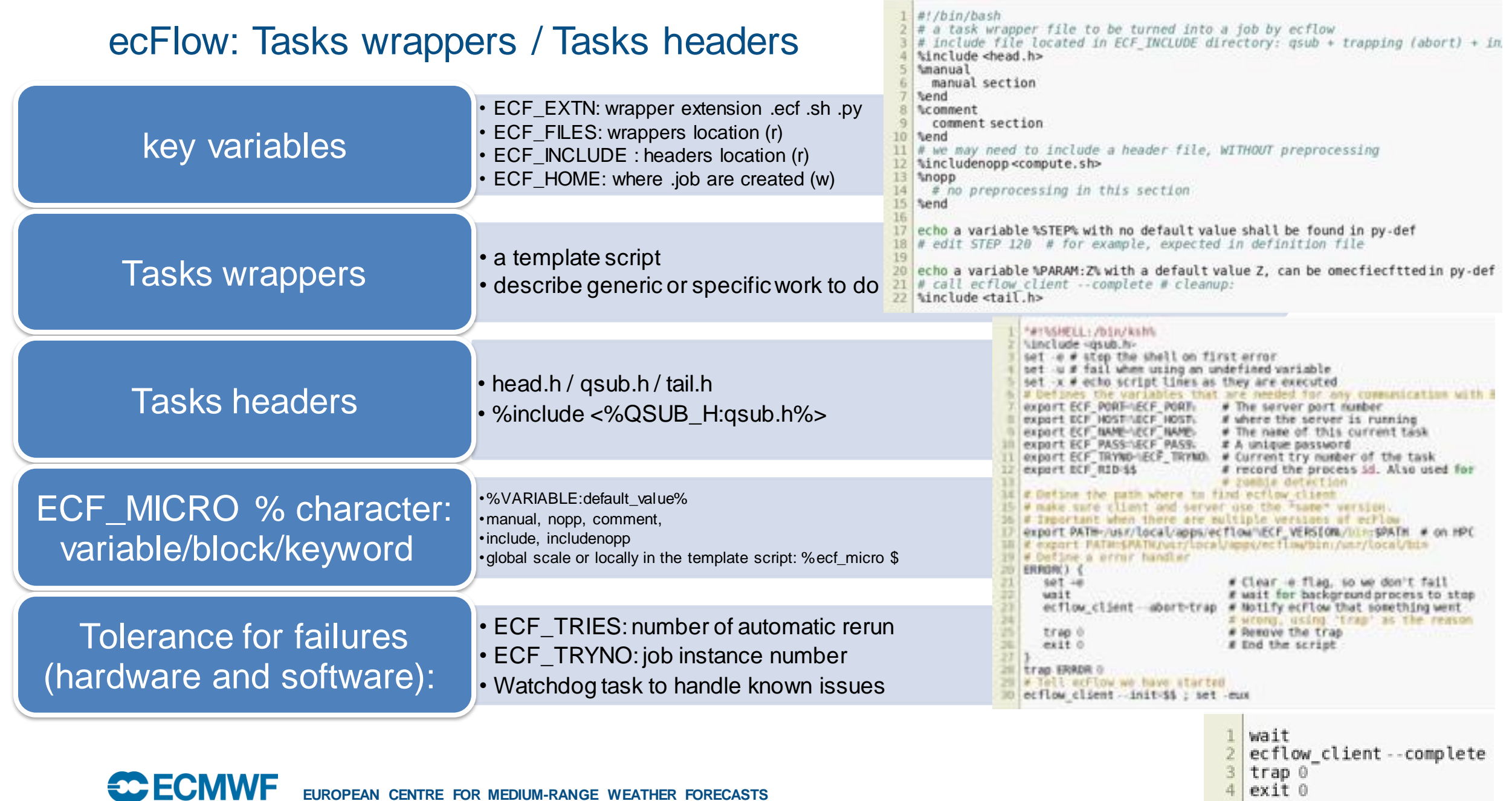

### ecFlow: child commands

- ecflow client called from a job
- 4 variables:
	- ECF\_NAME: path for the node in the definition tree
	- ECF\_HOST,
	- ECF\_PORT,
	- ECF\_PASS:
		- unique pseudorandom key for current job.
		- Zombie flag is raised when incorrect.
		- set to FREE to rescue a child, or in monitoring mode

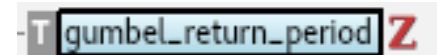

 $\Box$ run $\blacktriangle$  -- $\Box$  maint  $\triangle -$ 

**mon** 

S sapp (17789)

#### inherited from suite sapp **Laeolus** Get an item from Embedded Write into server Update attribute: Update status: trigger: a list: queue log: • init  $\langle$ jid $\rangle$ • meter <name> • wait  $\cdot$  log  $\leq$ msg $>$ • queue <name> <list> # def-file<value> <expression> • complete • event <name> • abort <reason> • label <name>  $<$ msg $>$

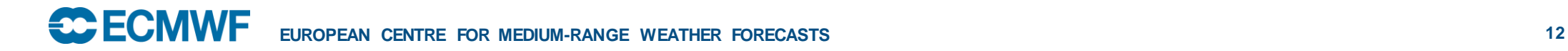

### $\bullet\bullet\bullet$

#### ecflow\_client --help child

defined in family mon

ECF\_PASS

FREE

### ecFlow: troika, a dedicated jobs submitter

- Troika is open-source, developed at ECMWF
- A system description with a yml file
- To Interact with remote queueing system
- Extra jobs tuning (MEM, THREADS, NPES)
- Run hooks (pre / post action)
- Allow deterministic + load balancing submit
- Troika is used in FD/RD/CD/MS workflows
- Extensible: connections (ssh, local), queuing system (Slurm, PBS, …), hooks
- https://github.com/ecmwf/troika ecflow-emos-od-oper-001 o  $\mathbf{Q} \cap \mathbf{X}$ ow-emos-od-oper-001 4 (144540)  $S$ admin  $A(62)$ 1 Info | U Manual ? Why 五 Triggers V= Variables EN Node log Z Zombies **Y** Suite filter  $\circled{3}$  Timeline Server load **♦ Settin**  $\boxed{\text{Simits}}$  (0)  $\mathcal{F}_r$  \_CMD **VV** Seda (7806) 43  $S$  o  $\triangle$  (14514)  $\overline{\phantom{a}}$  Value Name defined in suite o ECF\_URL\_CMD \${BROWSER:=firefox} -remote "openURL(%URLBASE:www/ecmwf.int%/%URL:%)" inherited from server ecflow-emos-od-oper-001 ECF\_CHECK\_CMD %TROIKA% -vv -c %TROIKA\_CONFIG% check -u %USER% -o %ECF\_JOBOUT% %SCHOST% %ECF\_JOB%  $S$  mc  $\triangle$  (10572) ECF\_JOB\_CMD %TROIKA% -vv -c %TROIKA\_CONFIG% submit -u %USER% -o %ECF\_JOBOUT% %SCHOST% %ECF\_JOB% Compo 136 ECF\_KILL\_CMD %TROIKA% -vv -c %TROIKA\_CONFIG% kill -u %USER% %SCHOST% %ECF\_JOB% mofc  $\triangle$  (3087 ECF\_STATUS\_CMD %TROIKA% -vv -c %TROIKA\_CONFIG% status -u %USER% -o %ECF\_JOBOUT% %SCHOST% %ECF\_JOB% **ECECMWE EUROPEAN CENTRE FOR MEDIUM-RANGE WEATHER FORECASTS 13**

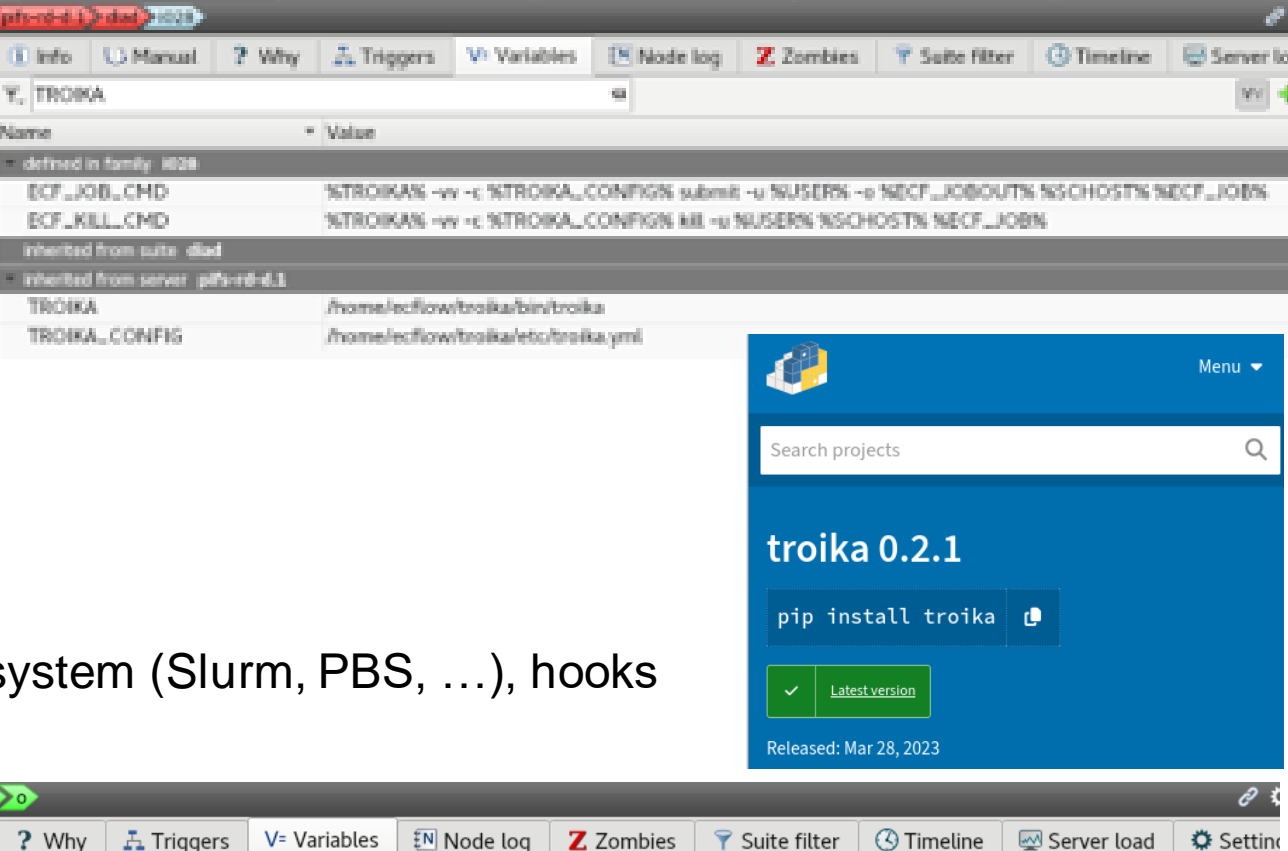

### ecFlow: Alias

- Interactive way to fix, test, debug
- A node created dynamically from ecflow\_ui
	- Edit, click "Submit as alias", Submit
	- A file is created near the task job files (ECF\_HOME):
		- AliasN.usrM, alias number, job occurrence number
		- It can be run multiple times
	- It can be deleted directly from ecflow\_ui menu

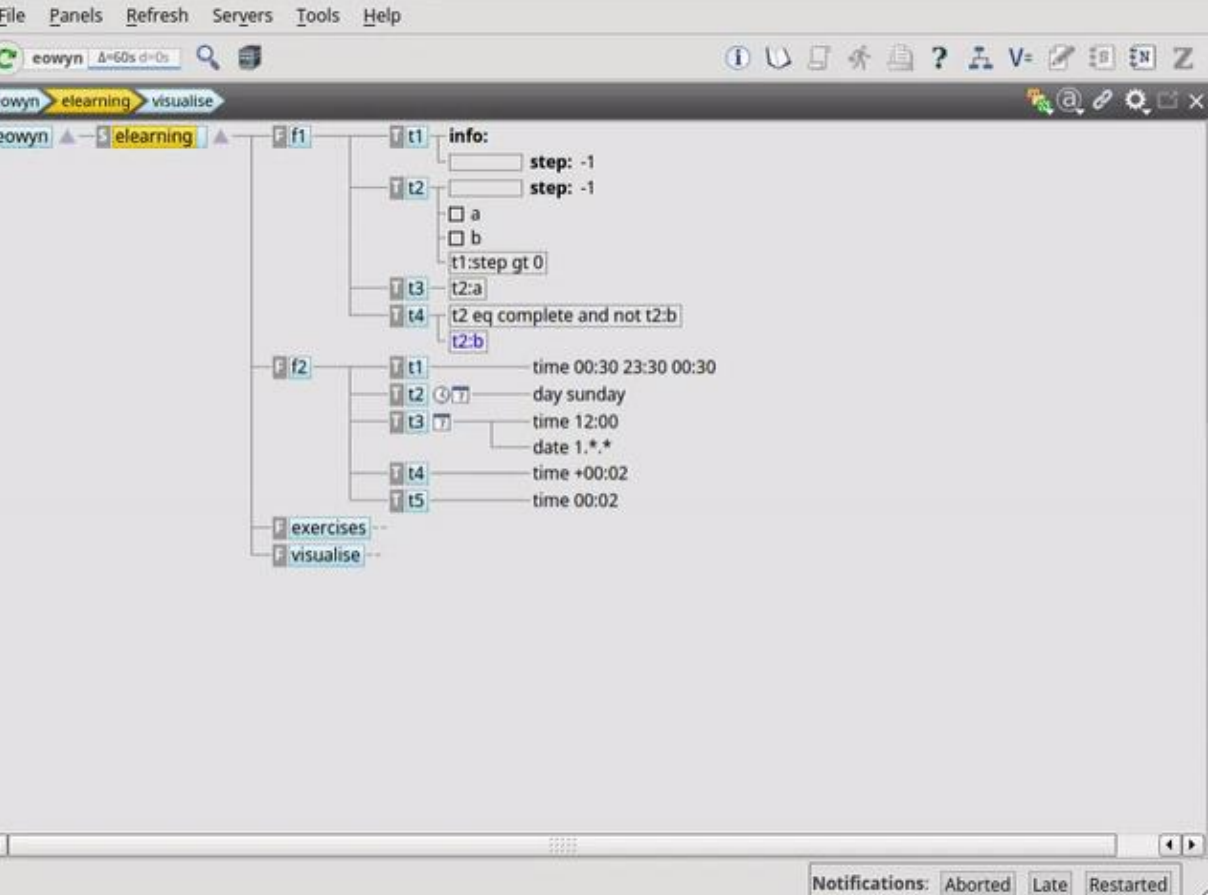

### ecFlow: users use case

- ecFlow server is hosted in a dedicated VM
	- ping ecflow-gen-\${USER}-001
- ecflow\_ui is run on VDI (or laptop, or HPC)
- Jobs are submitted on HPC
- \$HOME is common between VM, HPC, VDI
	- .check, .log under \$HOME/ecflow\_servers
	- File ecf.lists to grant or refrain access (rw/r/none)

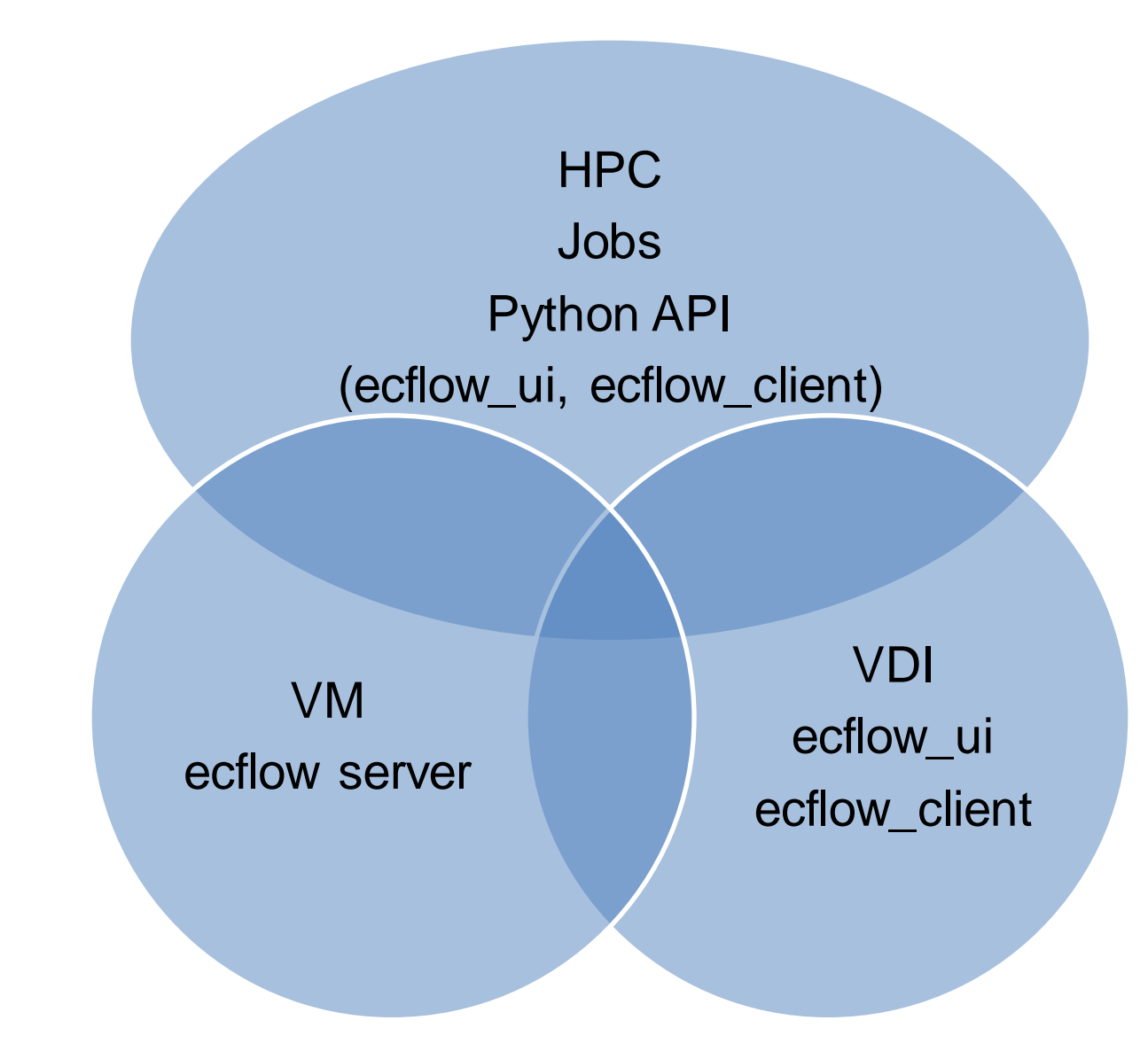

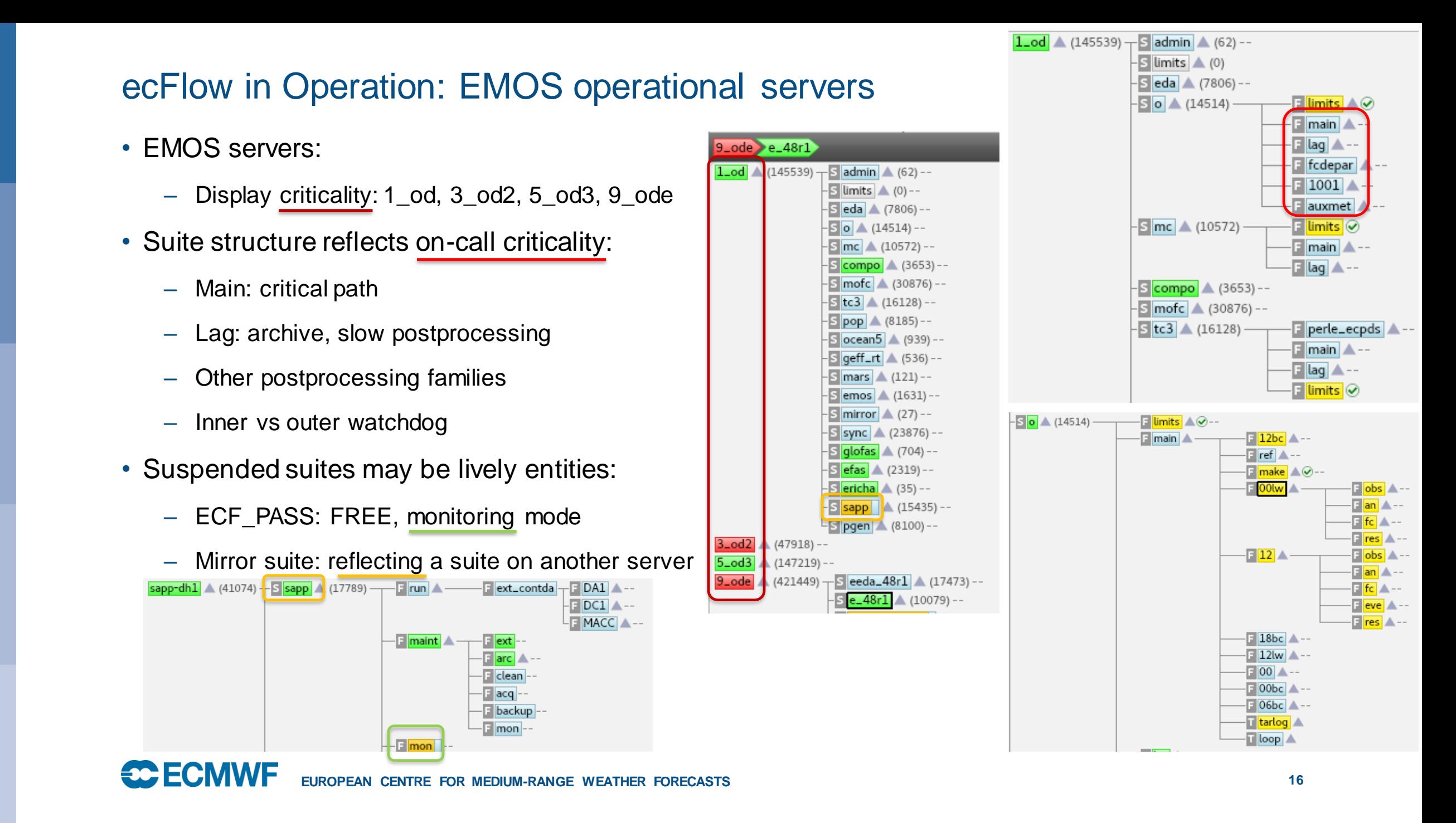

### ecFlow in Operations: operators' view

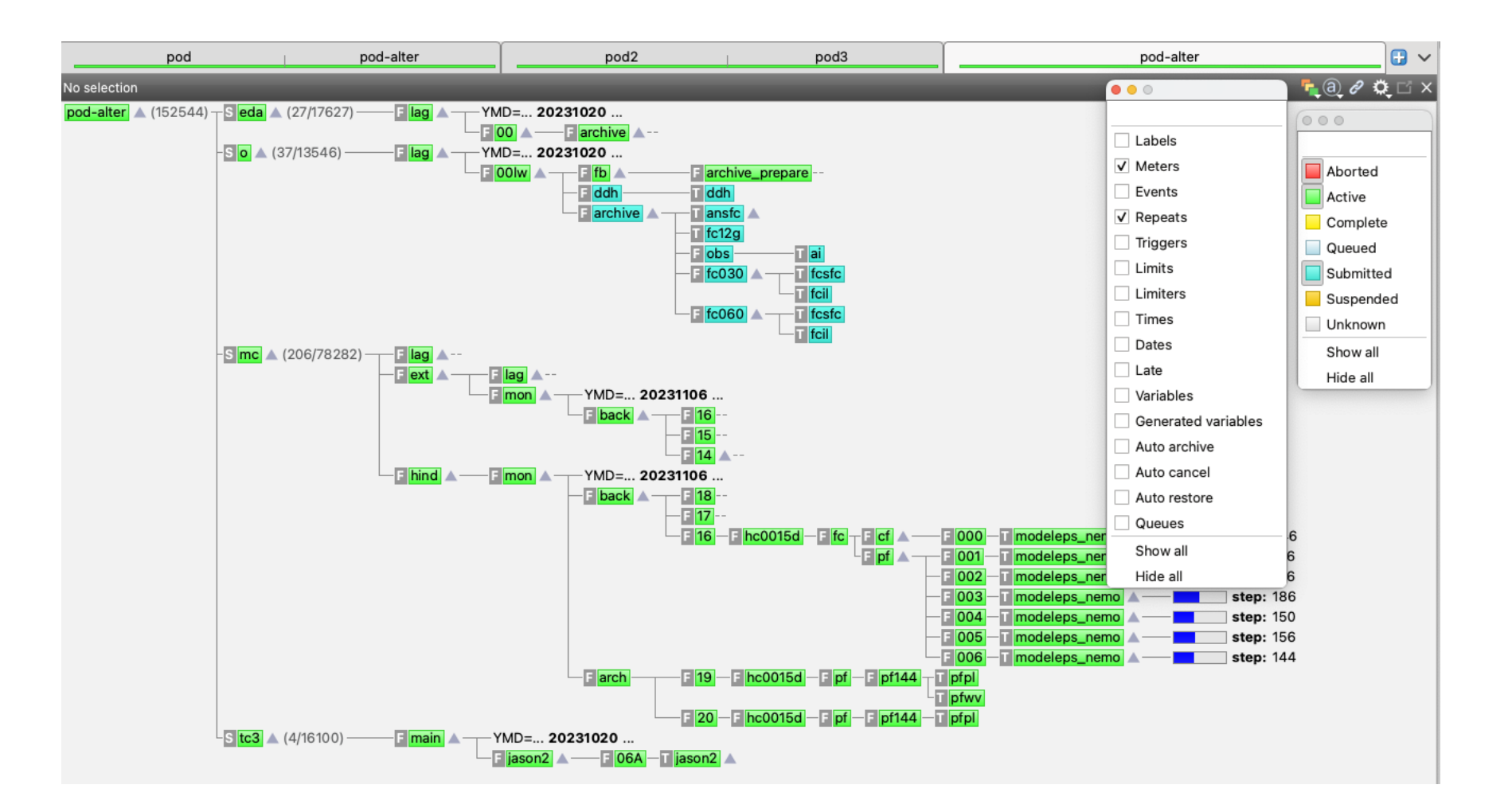

### ecFlow: Time critical TC1

- Operational suites send events to ecaccess
- subscribe to events for simple jobs to run

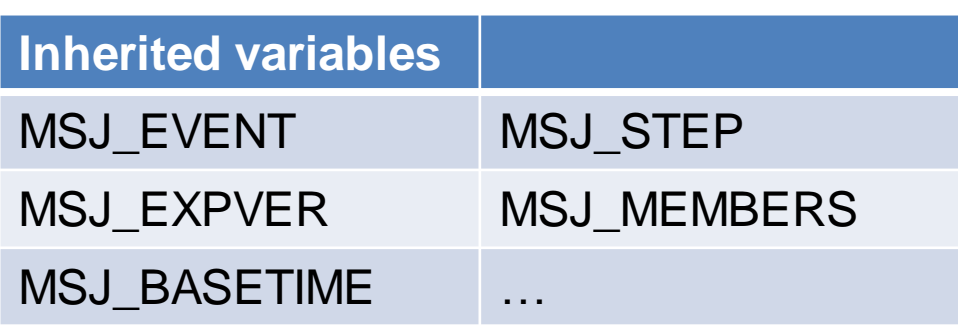

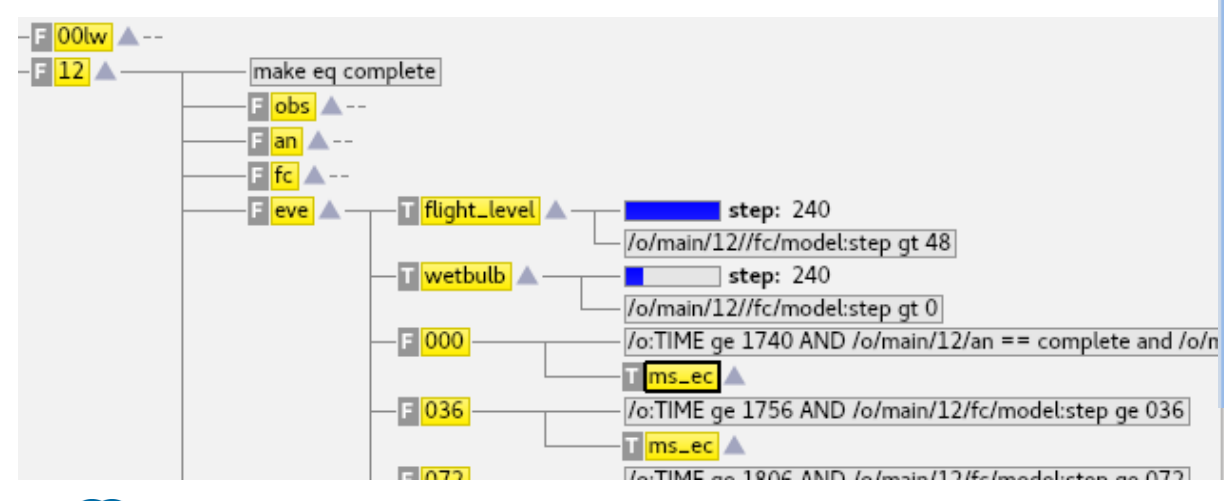

### $\bullet\bullet\bullet$

module load ecaccess ecaccess-event-list ecaccess-job-submit --help

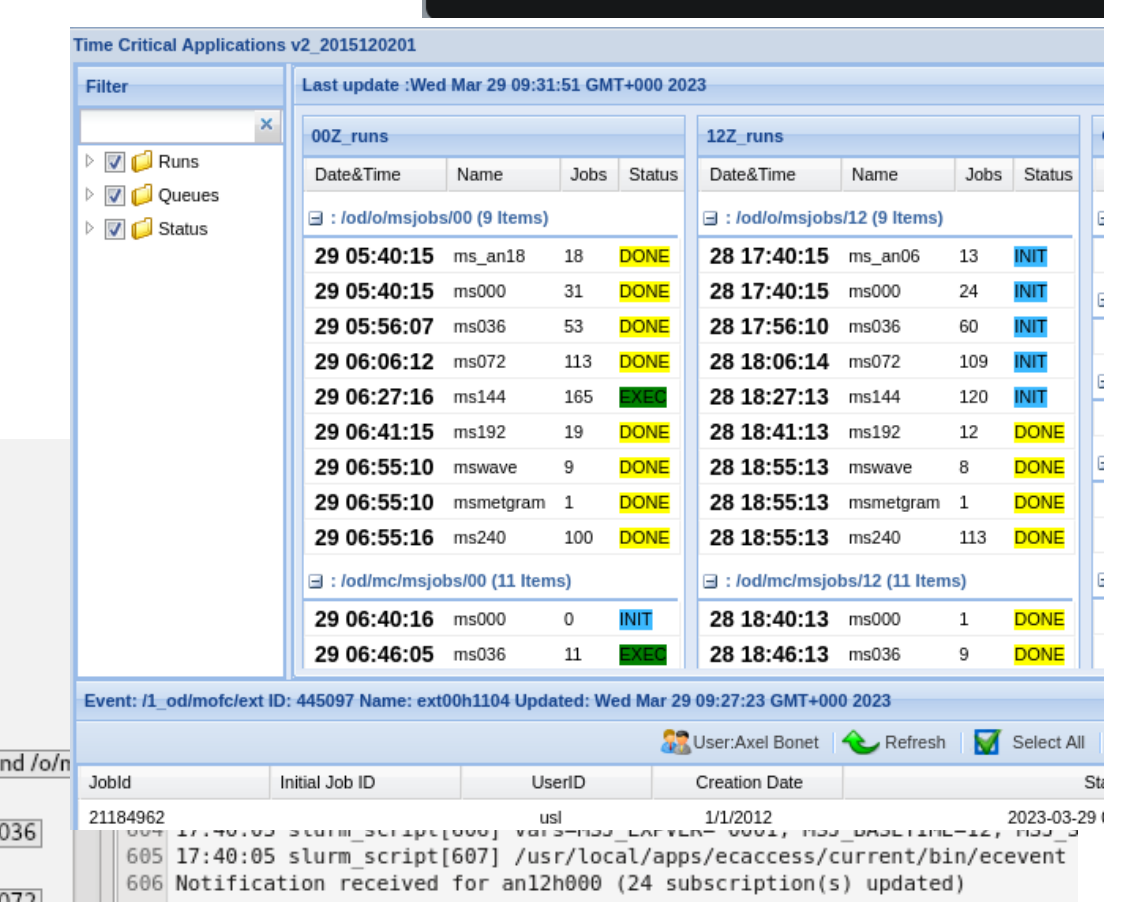

**ECECMWF EUROPEAN CENTRE FOR MEDIUM-RANGE WEATHER FORECASTS 18**

### ecFlow: Time critical TC2

- Member State ecFlow suites monitored by ECMWF
- Run with special user accounts on HPCF
	- Enhanced priority
	- Access to redundant computing and storage backends
- Use of ECMWF Dissemination system for data transfers
- Shift staff monitor jobs 24/7
	- Rerun tasks if failed. follow manual page if present

**ECE ECMWF** 

– Notification to MS responsible team if problem persists

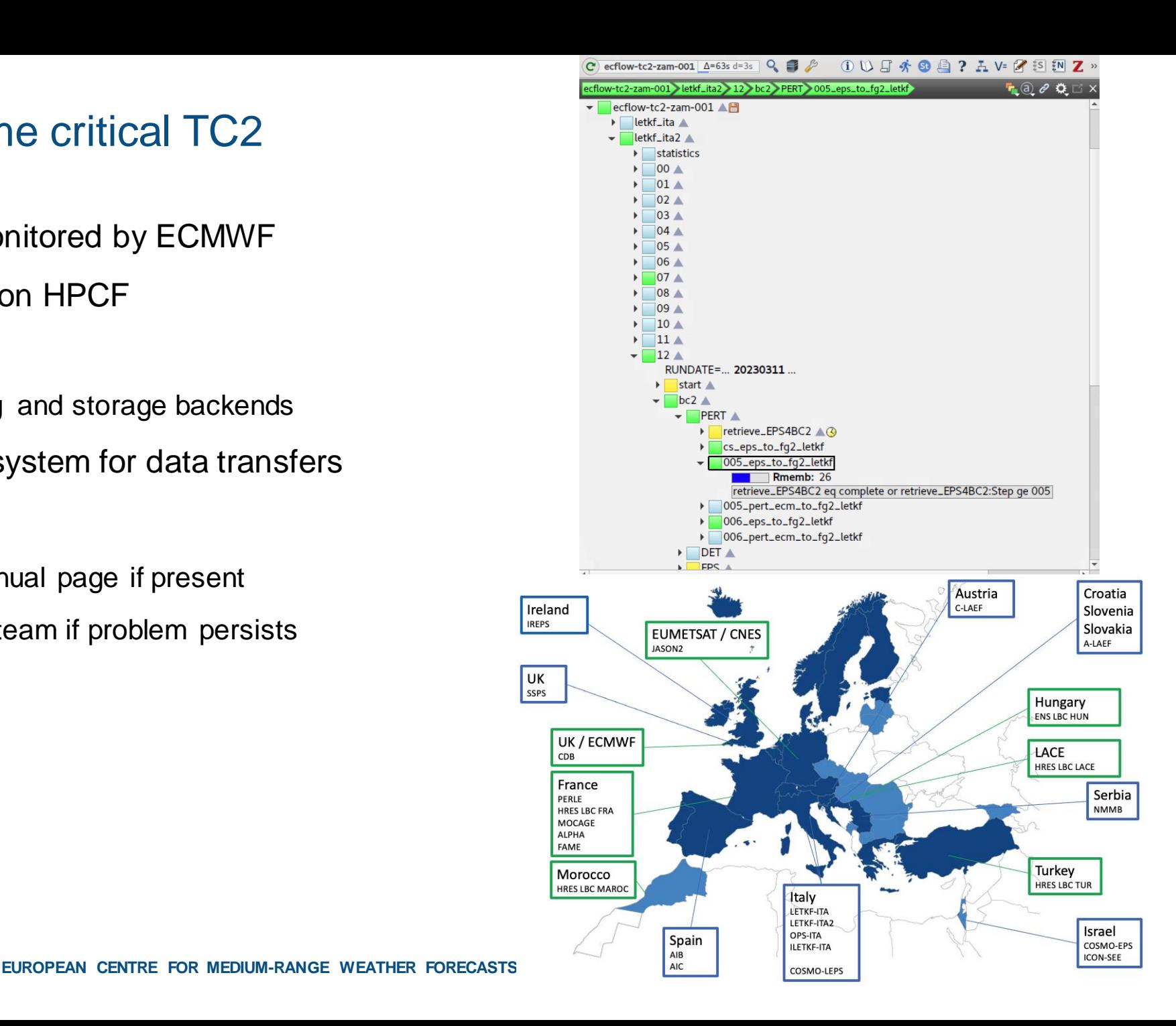

### ecFlow: Time critical TC3

- A dedicated suite run as EMOS
- Hosted on EMOS operational server 1\_od
- "extern" triggers to o and mc suite
- Ecpds is used to disseminate products
- Tested with new cycles as an esuite
- Ecpds acq can set event to start tasks

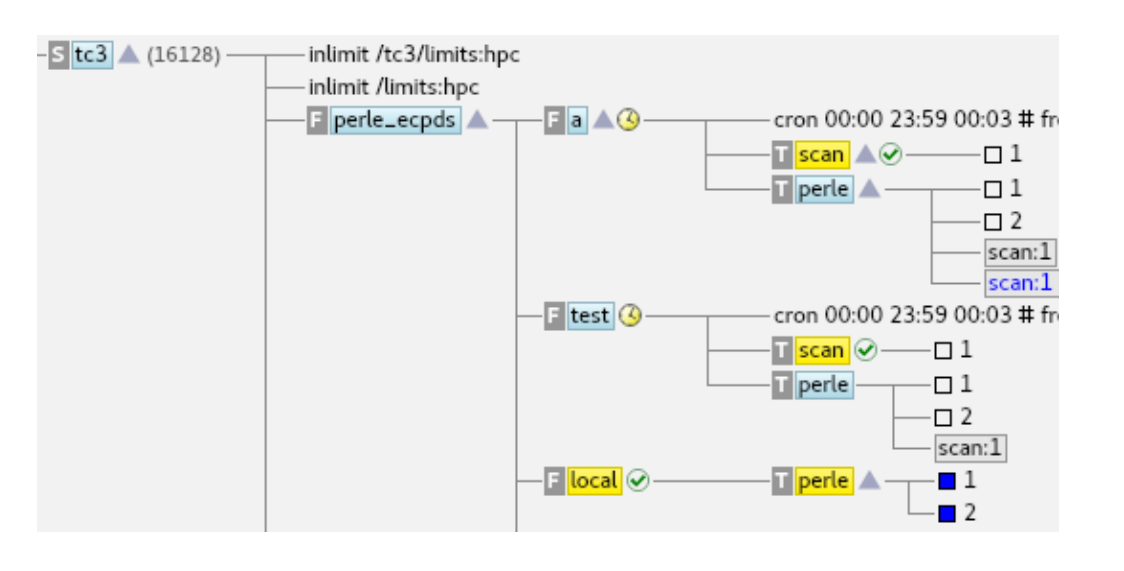

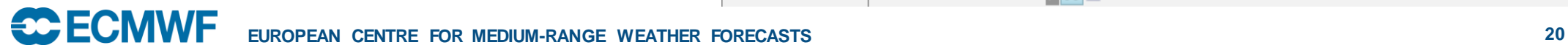

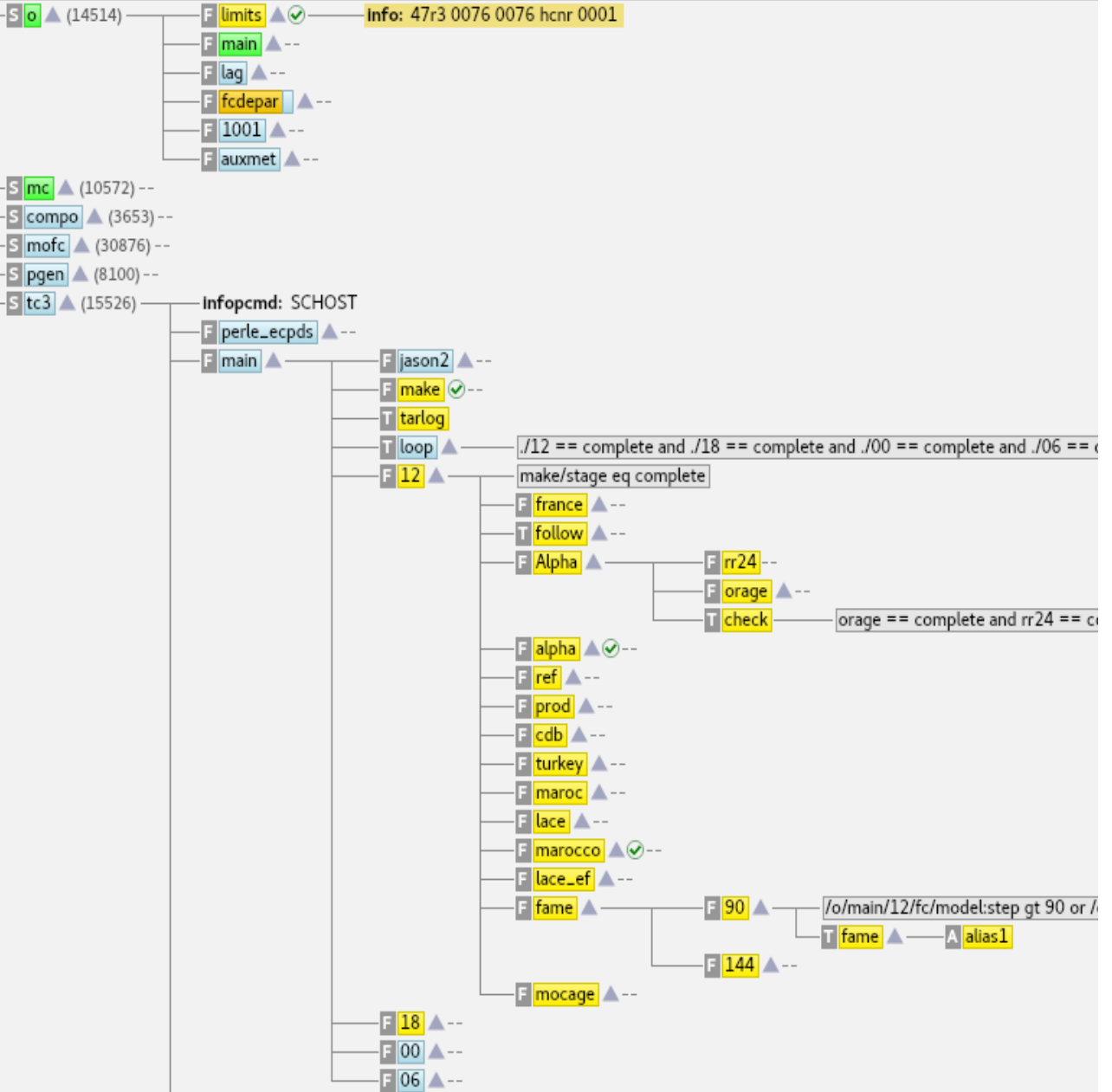

### Questions + Practical

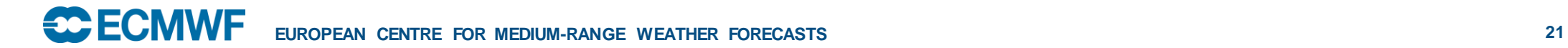

### ecFlow: wrap up

- You learnt:
	- Using few ecflow components, server, client, ecflow\_ui
	- How to start with a suite definition
	- How to run one or few tasks with ecflow on HPC
- ecFlow is fun: enjoy  $\odot$

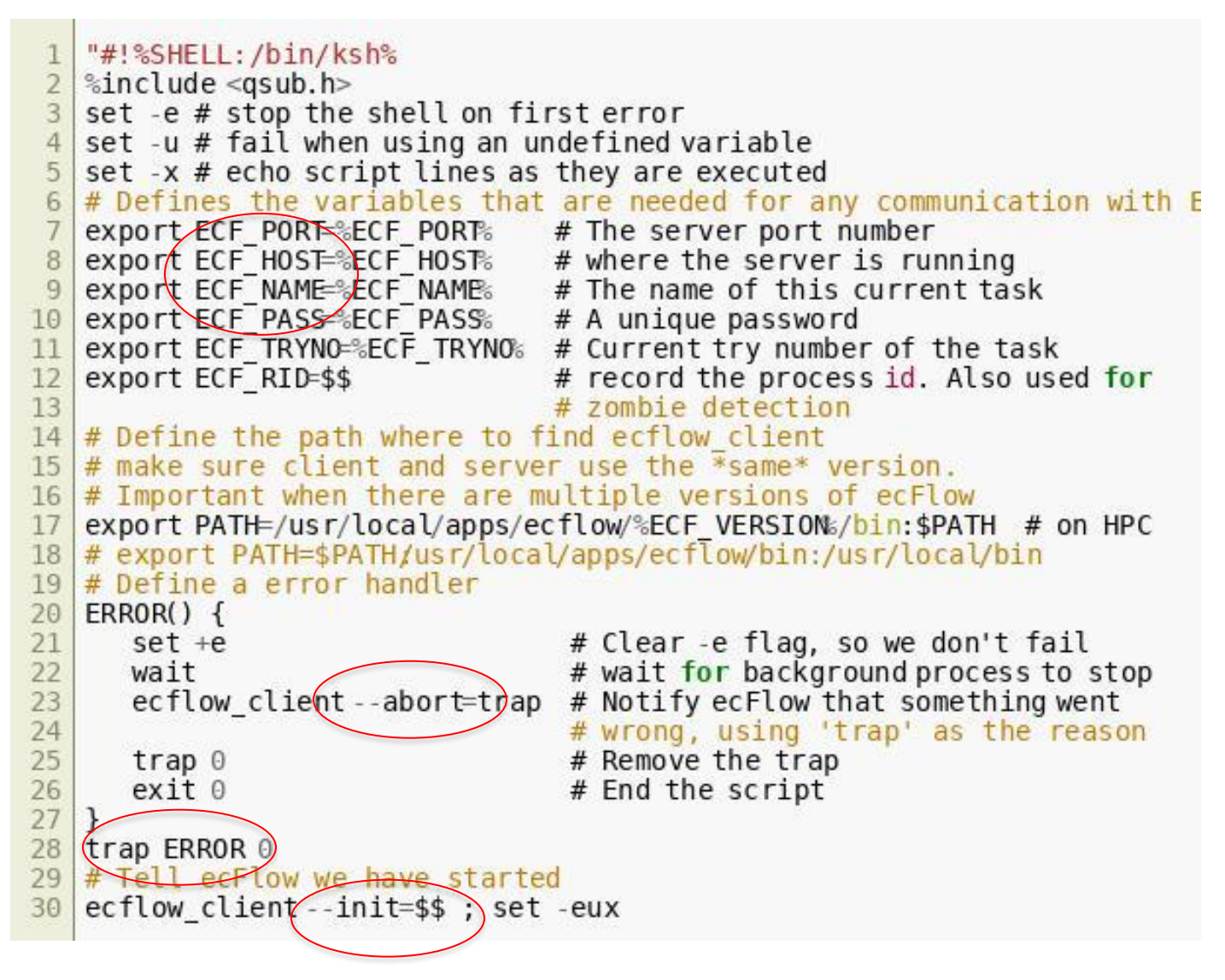

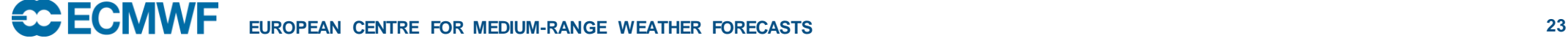

## ecFlow: pyflow

• Closer integration of the suite definition and tasks wrappers creation with python language:

- Families and Tasks can be defined through derivation / composition
- Possibility to define task wrappers in the definition (Script attribute)
- Meta definition: the tasks wrappers are created dynamically in the "natural" file tree structure
- Optimisation like expressions template with C++, compute in advance
- Reduce the need for %include header
- Trigger/complete expression naturally expressed with python language and objects

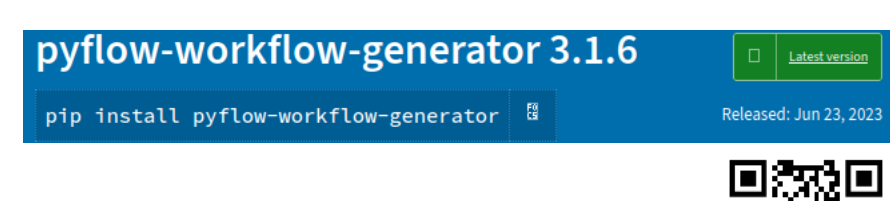

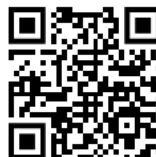

### **Glossary**

- API: Application Programming Interface
- CLI: Command line interface
- GUI: Graphical User Interface
- LLM: Large Language Model
- Proxy chain: to run an application through a proxy server
- REST: Representational State Transfer
- SCM: Source Control manager
- UDP: User Datagram protocol
- VM: Virtual Machine
- Workflow: set of tasks and their dependencies

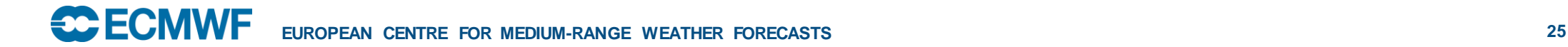

### ecFlow: important concepts, Zombies

- Jobs are submitted with variable **ECF\_PASS** set to pseudo-random value by ecflow server
- Jobs are defined with unique identifiers **ECF\_HOST-ECF\_PORT-ECF\_NAME-ECF\_PASS**
	- A zombie arises when a **child** command is received and ECF\_PASS does not match
	- set ECF\_PASS FREE # allow communication with zombie

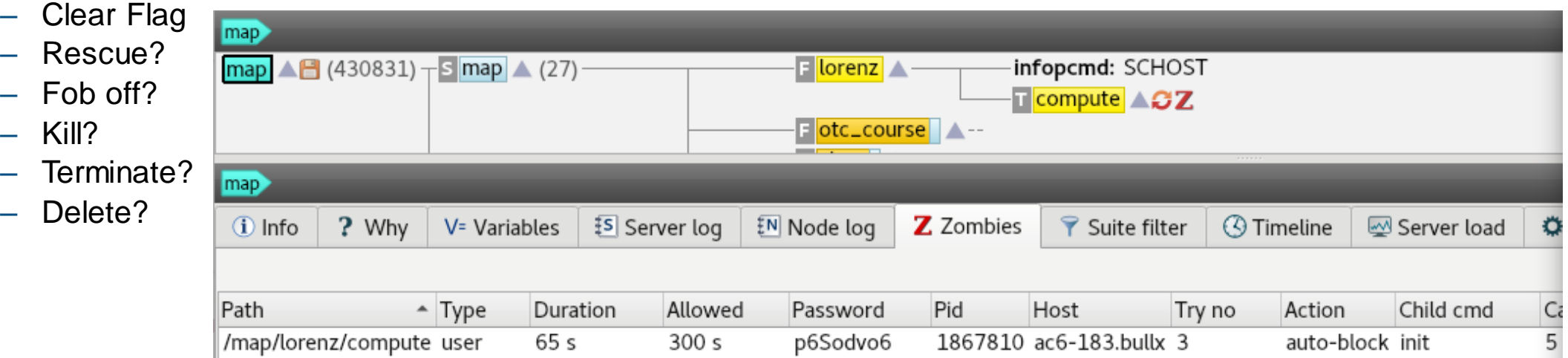

### ecFlow: security

- Designed for collaborative working, in absence of ecf.lists file, access is **open**
- ecflow server is protected with **white list** file: ecf.lists
	- restricted set of users with **read** (Script, Output) or **read-write access** (Edit, Submit)
- We use specific accounts for operations and research
- Communication on fixed port: **ECF\_PORT**
- **black** list file for user **authentification** to access server, suite, node
- Communication may be **encrypted**: compile with option ENABLE\_SSL
- Some jobs are submitted for another user: careful with
	- job-file owner, output file owner, ssh settings, queueing system permissions

### **Components**

- **SStatus in heart and detail and the SST at SST and ST** and Tennis up to MWF)
	- User VM ecflow-gen-\${USER}-001
	- multiple servers can run for one and multiple users on same CPU in general
	- Log file: ECF\_LOG
	- Checkpoint file: ECF\_CHECK
	- White-list: ECF\_LIST
- **Client** / shell CLI + Python API
	- Can be used by users and jobs (child commands)
	- Use class for multiple connections at once
- **GUI:** ecflow\_ui
- **UDP** (light) client
- [REST-API](https://confluence.ecmwf.int/display/ECFLOW/REST+API+Documentation)

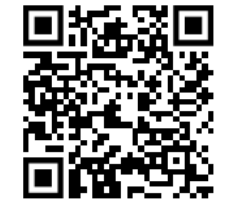

- Definition file: a simple DSL
- Tasks wrappers: a simple template language
- Tasks headers pure or template language
- Supervision
	- ECF\_JOB\_CMD
	- ECF\_KILL\_CMD
	- ECF\_STATUS\_CMD
	- ECF\_CHECK\_CMD
	- ECF\_URL\_CMD